# LEAPS-IT Working Group 3 Workshop on "IT Solutions to address Operational Challenges during Covid-19"

Workflow at DESY Photon Science and selected actions taken at PETRA III to the pandemic

A. Rothkirch DESY Photon Science, FS-EC

and many colleagues from FS-EC, DESY Central IT and the beamlines

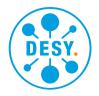

HELMHOLTZ RESEARCH FOR GRAND CHALLENGES

DESY.

### **Outline/brief overview**

- Experiment/data life cycle
- Digital User Office
- Managed storage system Start/Stop a Beamtime
- gamma-portal
- Data access and analysis environment
- Response/changes to pandemic (selection)
- Remote control at P11

PETRA III as of May 6

- No new users since March 13th 2020
- Stand-by of PETRA III at noon on March 20th, 2020 with ability to restart operation within ~24 h for fast-track access Corona-relevant experiments
- Corona-relevant experiments done at P03, P10, P11, P13, P14 since March 30
- PETRA III operation resumed on May 04 in reduced mode (german users and mail-in experiments)

HELMHOLTZ RESEARCH FOR GRAND CHALLENGES

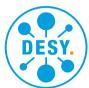

DESY.

## **Experiment/data life cycle**

### Apply for an experiment

### Experiment preparation

• Integrate brought in equipment

### Start of the experiment

- access to the storage space
- access for functional account & users
- configure exports and endpoints

### Data acquisition

- 0D, 1D, 2D, 3D data
- variety of formats and sizes

### Activities during the experiment

#### End of the experiment

• Data not accessible for next user group

### Data access past the experiment

• Offline analysis on- and off-site

### Data archival

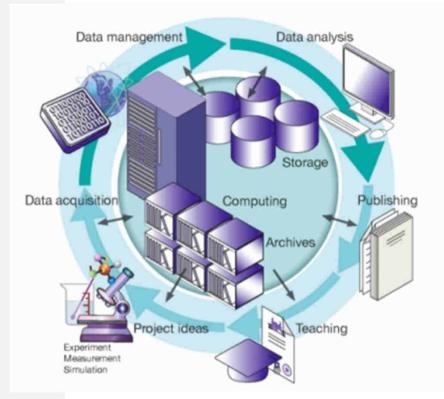

## **Digital User Office**

J.P. Kurz (EC), D. Unger (PS), U. Lindemann (IT)

### The Digital User Office DOOR facilitates

- Proposal submission
- Peer reviews
- Beamtime scheduling
- Declaration of substances/ List of participants
- Miscellaneous administrative tasks.
- DOOR is based on DUO (PSI).
   It is a common activity between the FS department and central IT
- Generation of unique ID per BT "Beamtime Application ID"

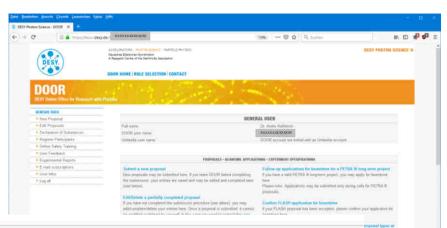

#### **PROPOSALS - BEAMTIME APPLICATIONS - EXPERIM**

#### Submit a new proposal

New proposals may be submitted here. If you leave DOOR before completing the submission, your entries are saved and may be edited and completed later (see below).

#### Edit/Delete a partially completed proposal

Follow-up a PETRA III Io If you have a you may app Please note: during calls f

If you have not completed the submission procedure (see above), you may edit/complete

#### Confirm FL

If your FLAS

#### **PROPOSALS LIST**

| SEARCH |  |
|--------|--|
|        |  |

|         | Proposal   | Title                                                       | Submitted on |
|---------|------------|-------------------------------------------------------------|--------------|
| Details | I-20191502 | Neolithic Gold and Medieval Silver: Cast or beaten out ?    | 02-Sep-2019  |
| Details | 1-20191458 | Strain analysis of Neolithic bronze Axes                    | 02-Sep-2019  |
| Details | I-20190660 | Deformation strain mapping of archaeological Iron           | 01-Mar-2019  |
| Details | I-20190601 | Non invasive authenticity test for prehistoric gold objects | 01-Mar-2019  |

The DOOR user portal

## Start/Stop a Beamtime

Predefined directory toplevel structure and rules/constraints

[psana001.desy.de]\$ startBeamtime --beamtimeId <beamtimeID> --beamline <beamline>

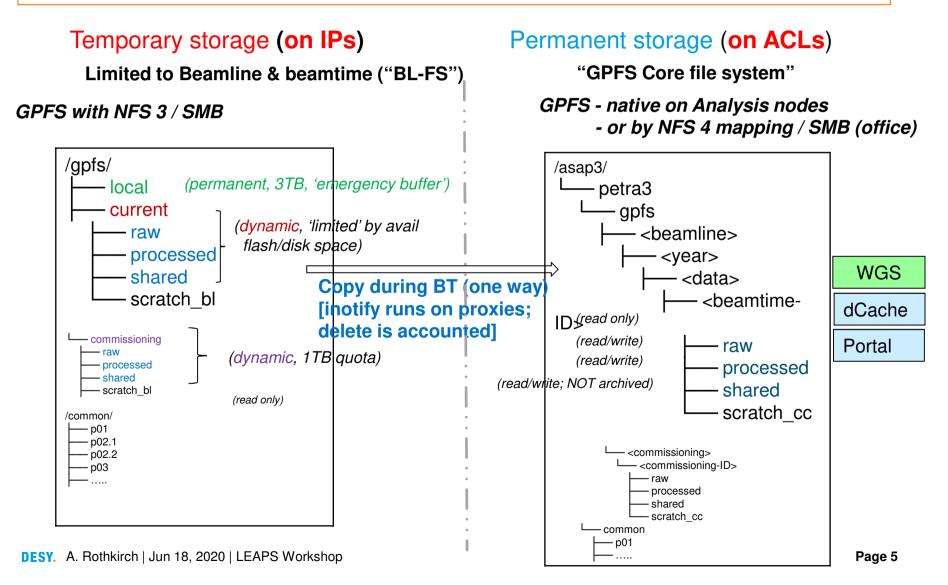

## Gamma-Portal (htts://gamma-portal.desy.de)

| <u>D</u> atei <u>B</u> earbeiten <u>A</u> nsicht <u>C</u> hronik | Lesezeichen Extras Hilfe                                                                                                    | · 🖂 🗙                                                                  |  |  |  |
|------------------------------------------------------------------|----------------------------------------------------------------------------------------------------|------------------------------------------------------------------------|--|--|--|
| 🌐 Home 🔷 🗧                                                       | < <u>+</u>                                                                                                    |                                                                        |  |  |  |
| ← → C <sup>4</sup> ① ▲ http                                      | os://gamma-portal.desy.de XXXXXXXXXXXXXXXXXX + 👽 🏠 🔍 Suchen                                                                                                    | II\                                                                    |  |  |  |
|                                                                  |                                                                                                    | A t XXXX Role: XXXX 🔐                                                  |  |  |  |
| ᢙ Home                                                           | Home >                                                                                                    |                                                                        |  |  |  |
| 🛱 Browse data                                                    | Visibility depe                                                                                                    | ends on role                                                           |  |  |  |
| E FTP Registration                                               | Browse data BMS Staging status BMS FTP Registration BMS                                                                                                    |                                                                        |  |  |  |
| Staging status     Migration status                              | Browse data                                                                                                    | <ul> <li>By DOOR account</li> </ul>                                    |  |  |  |
| Documentation                                                    | Browse data Here you can browse data from your experiments. This function allows<br>searching within the archive or filesystem, viewing properties/details of a dataset<br>and staging of data. Staging means to copy datasets from tape to DESY disk<br>space for further access.                                                                                                    | <ul> <li>Different views depending<br/>on role</li> </ul>              |  |  |  |
|                                                                  | Download via FTP<br>A FTP server provides interactive access for DOOR users to beamtime directories using the<br>FTP protocol. It allows you to browse and download beam time data using any suitable FTP                                                                                                    | data stage from duache                                                 |  |  |  |
|                                                                  | client. Access is granted according to the working group definitions in the Gamma Portal.<br>Please note that you must select a beamtime in the portal before you can access it via FTP.<br>Use Menu FTP Registration to do this. As we are using a secure implementation of the FTP<br>protocol, your might have to configure your client. Detailed description please refer to Documentation |                                                                        |  |  |  |
|                                                                  | Staging status<br>Staging status This function provides an overview of staged datasets. It displays the current                                                                                                    | (currently data before 2015 by user otherwise via FS-EC)               |  |  |  |
|                                                                  | staging status (running, finished, or error) as well as where to find the data (path).                                                                                                    | <ul> <li>Project leader &amp; applicant<br/>can manage ACLs</li> </ul> |  |  |  |
| y                                                                | Note: data download v                                                                                                    | ia a dlobus is also                                                    |  |  |  |

**DESY.** A. Rothkirch | Jun 18, 2020 | LEAPS Workshop possible and implies scientific account

## **Data access and analysis environment**

### (located @ Computer Center)

- Invention of Scientific accounts (i.e. DESY accounts for external users ( 'external' ≠ industry/commercial) with own namespace 'psx'
- Provision of interactive resources max-fsc/max-fsg
- Creation of specific batch resources for PS managed by SLURM
  - Slurm partition ps (inhouse)
  - Slurm partition psx (external [noncommercial] users or use cases)
- Invention of display-servers for processing involving GUI
- Remote access (firewall/tunnel or Web-Browser)

#### Erstellen

Q

Suchen

#### Seiten / Computing @ DESY

#### Resources

Frank Schluenzen posted on 20. Apr. 2015 09:07h - last edited by Frank Schluenzen on 20. Jun. 2016 17:03h

#### Compute resources & background information

DESY IT offers a number of compute resources with varying capabilities. We collected a rough overview and some background information about available platforms. For more details please consult the official IT pages.

DESY hosts a number of large scale compute infrastructures, check the related sites for details.

#### Related sites

- Batch computing: BIRD
- Grid computing: GRID
  High Performance
- Computing: Maxwell

Search the compute space

- Linux@DESY
  Software Downloads (DESY
- credentials) • Windows@DESY

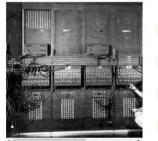

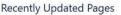

- Running Jobs on Maxwell gestern um Sep 05. 2019 14:36 • aktualisie von Andre Rothkirch • Änderung anzeigen
- Visualization Aug 26, 2019 14:23 • aktualisiert von Fran Schluenzen • Änderung anzeigen
- Tools
   Aug 26, 2019 14:23 aktualisiert von Fran
- Aug 26, 2019 14:23 aktualisiert von Fran Schluenzen • Anderung anzeigen
- Simulation
   Aug 26, 2019 14:23 aktualisiert von Fran
   Schluenzen Änderung anzeigen

😑 Programming

#### **Batch (Maxwell cluster)**

- Exclusive resources usage for jobs managed by SLURM
- Efficient resource usage (batch queue, resource definitions, optimize costs etc.)
- Homogeneous/common environment for 'all groups', e.g. rules, IB, GPFS ...

### **Getting Started**

### Submission / Login nodes - max-display [from everywhere by Browser]

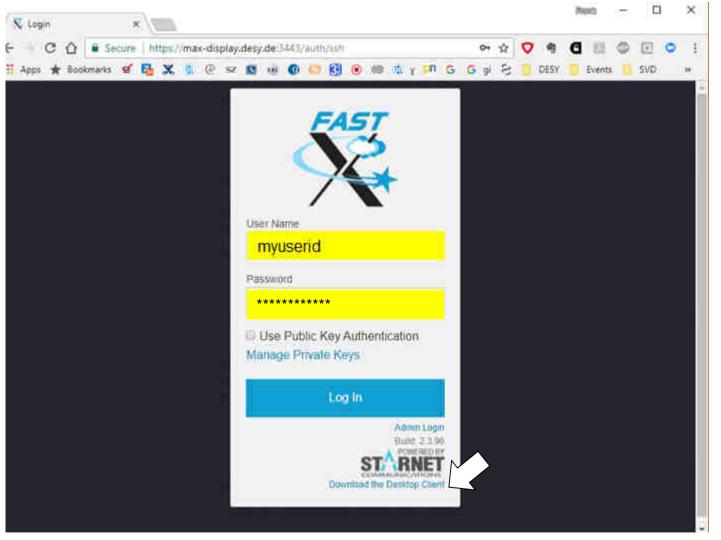

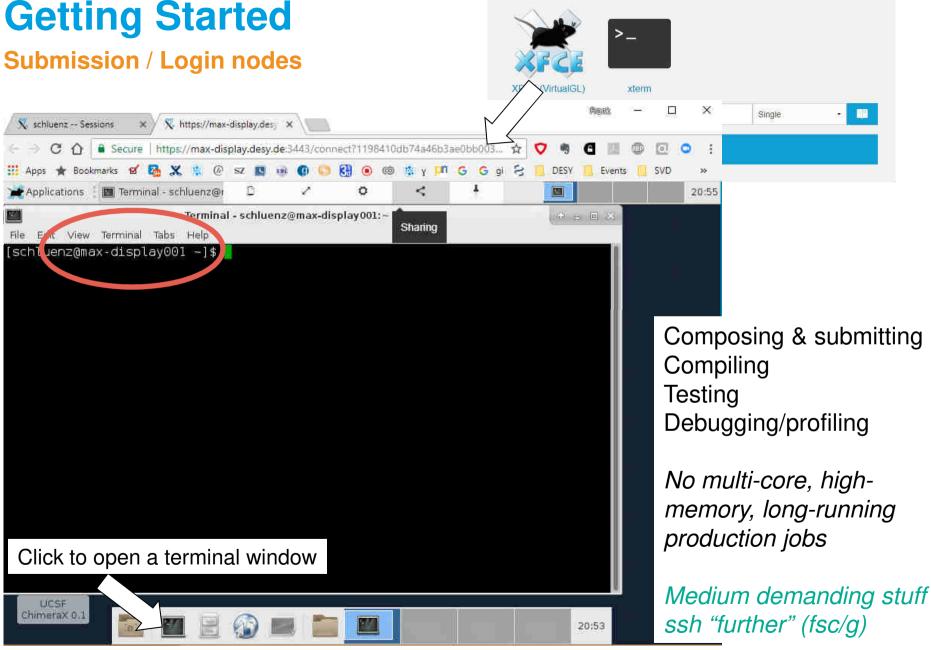

## **Response/changes to pandemic (selection)**

- Pushing implementation of remote control at P11, handover to/allow (selected) users
- Mail-in offered by beamlines which never did it before (9 beamlines in total)
- Likely no increase in unattended operation of experiments (depending on what's meant, it's already daily business at the BIs [and some have to run supervised/attended due to e.g. safety or instrument complexity])

### Some future plans in response to COVID 19

- Improvements / further development of remote control & communication at P11
- Implementation/adaption of remote concept at other beamlines, P02.1 next/to come soon
- Increase amount of Mail-in beamtimes (more an "orga"-challenge)

### **Remote access/control P11**

### **Prerequisites**

#### What was wanted and what was needed

P11, FS-EC and IT

- Beamline control through one user exclusively
- Do not expose any functionality which is not needed
- Eliminate abuse
- Ability to monitor the user actions
- Take back control at any time
- No special hardware, software or OS dependencies for the users
- Possibility to forward control to between legitimized users

D5 and User Office

- Authentication against a personalized account
- Make remote access dependent on safety instructions, Door account, etc.
- Introduce additional safety instructions
   for remote users
- Log remote access to database for statistical purposes
- Remote access has to be requested in DOOR

## **Technical Implementation**

### Make it working

### FastX

- Commercial software, license available
- Already in use for Maxwell access
- X server in a browser
- Sessions can be shared
- Running on a dedicated host

### **Tailored X session**

- Kiosk mode KDE
- Experiment control GUI
- Beam position monitor / feedback
- Browser (results, cameras, wiki)
- No terminal!

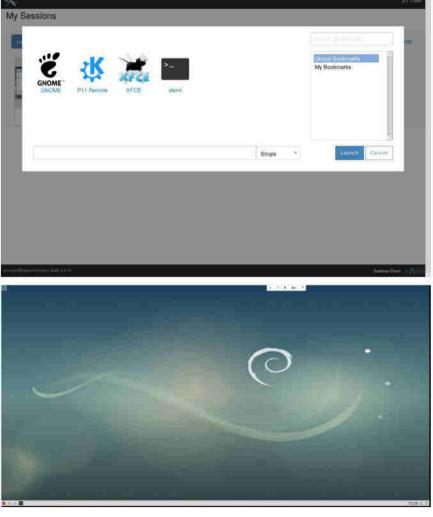

## **Formal Arrangements**

### Make it legal

### **Safety Requirements**

- Currently as onsite, but shutter permission
- One user with onsite experience
- Additional online instructions in the near future

#### Door

- Grant online access per beamtime and user
- Save FastX session key

### **Proxy Node**

Authenticate against Door

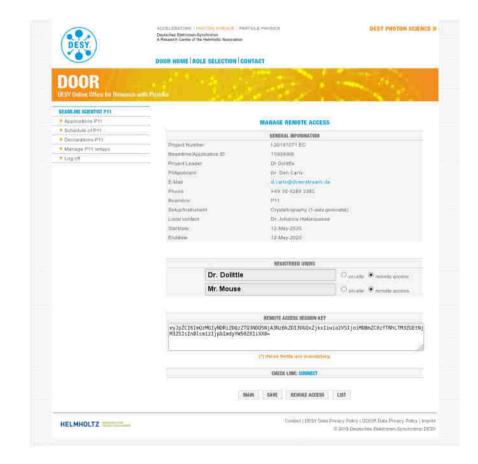

## Handling

### How things work from the staff perspective

#### Start

- Prepare beamline, load samples, etc. •
- Open beamtime .
- Open FastX session and share it ٠
- Save shared session key in door ٠
- Contact users by video chat or phone •

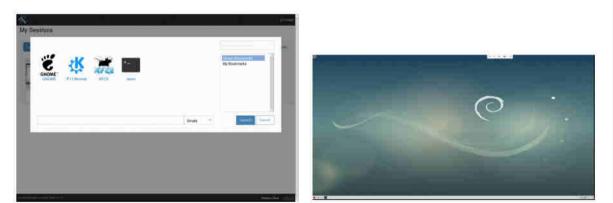

### Stop

- Close FastX session
- Unload samples
- ...

|                                                                                                    | NOON WHEN, I NOT A MOTORANIA                                                                                                    | option of the second second second second second second second second second second second second second second                                                                                                    |           |  |  |  |  |
|----------------------------------------------------------------------------------------------------|----------------------------------------------------------------------------------------------------|----------------------------------------------------------------------------------------------------|-----------|--|--|--|--|
| DOOR                                                                                                    |                                                                                                    |                                                                                                    |           |  |  |  |  |
| And a summity of                                                                                                    | 3                                                                                                    | HUNDRE ALWEITE ALLEE                                                                                                    |           |  |  |  |  |
| <ul> <li>Brownski (1991)</li> <li>Brownski (1991)</li> <li>Bro</li></ul> | Sugar Lynnis<br>Berthinsferferet (<br>Annel 1999<br>Station<br>Station<br>Station<br>Station<br>Station<br>Station<br>Station<br>Station<br>Station<br>Station<br>Station | Alterna transmit<br>Ministra<br>Ministra | -         |  |  |  |  |
|                                                                                                    |                                                                                                    | AGGETTERNE ADDRES                                                                                                    |           |  |  |  |  |
|                                                                                                    | Dr. Delittle                                                                                                    |                                                                                                    | Care Anna |  |  |  |  |
|                                                                                                    |                                                                                                    |                                                                                                    |           |  |  |  |  |
|                                                                                                    | Chine Mile In Annual State                                                                                                    |                                                                                                    |           |  |  |  |  |
|                                                                                                    | may use front?                                                                                                    |                                                                                                    |           |  |  |  |  |
|                                                                                                    |                                                                                                    |                                                                                                    | 1.000     |  |  |  |  |

## Handling

### How things work from the users perspective

### Start

- Log in to Door, it presents you a link to the remote session
- Take control
- Adjust screen size
- Go on like normal

### Stop

- Log out from Door
- Close browser window

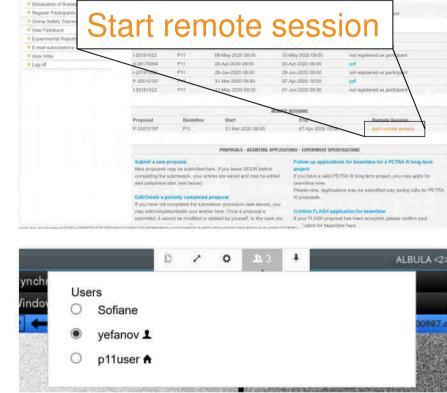

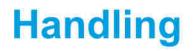

### What it looks like

| iew - AXIS P553                     | 4 🗙 👗 AXIS P553                                                                                                    | 4 PTZ Don x      | 🗼 Network cameras                                                                                                    | A 🗙 🔒 PT.               | Z cameras   #         | xis 🗆 x 🔒                      | AXIS P54 P1            | TZ Networ >              | 🕜 AXIS P5415-E at                                                       | Duci 🗴 👒 DESY Photo                                                                                             | on Science x 🕺 💐 pllr | remote.desy.de/i x                              | +                  |       |
|-------------------------------------|----------------------------------------------------------------------------------------------------|------------------|----------------------------------------------------------------------------------------------------|-------------------------|-----------------------|--------------------------------|------------------------|--------------------------|-------------------------------------------------------------------------|----------------------------------------------------------------------------------------------------|-----------------------|-------------------------------------------------|--------------------|-------|
| 00                                  | 🕞 🏔 http                                                                                                    | os://pllremote.  | desy.de/share#eyjp2                                                                                                    | 16imQzMGlyNE            | RIZDQzZTQ3            | NDQSNjA3N                      | złikżDi30GQ            | xZilodiwia2\             | 5 (675) 6                                                               | ਗ਼ ☆   Q. P5534                                                                                                 |                       | <u>v</u> )                                      | III\ 🗢             | 0     |
| st Visited 😅 et                     | iss 👙 Lagerkatalog                                                                                                    | 📲 Kantine 🗄 🤅    | Cafe CFEL 💁 PETRA -                                                                                                    | Logbuch 👙 PE            | TRA-3 Infosci         | reen                           |                        |                          |                                                                         |                                                                                                    |                       |                                                 |                    |       |
|                                     |                                                                                                    |                  |                                                                                                    |                         |                       |                                |                        |                          |                                                                         | —                                                                                                    |                       |                                                 |                    |       |
|                                     |                                                                                                    |                  |                                                                                                    |                         |                       |                                |                        |                          | No. Synthesize Astro Lond Here                                          | les.                                                                                                    |                       |                                                 | CHED               |       |
|                                     |                                                                                                    |                  |                                                                                                    | (and the second         |                       |                                |                        |                          |                                                                         | 0                                                                                                    | The set Lots strawtow |                                                 |                    | Caji  |
| THOM                                | and the second second se | P                | 140                                                                                                    | East nate               | 1                     | (Instrumentation               | Constant and           | -                        | Benerne enere Randy for Semisition                                      | The second second second second second second second second second second second second second second second se |                       |                                                 |                    |       |
|                                     | y 12008 July<br>Ingels, 1,822 K                                                                                                    | ( <b>m</b> )     | 201                                                                                                    | Enteres chiefd down     | logs 20.00            | Teldanor distance.<br>1983 com | Cigatione BERA<br>Huld | - Langiellenge-<br>Reedy | Trigger made : Exernal Trigger<br>Descript constituter Constitut to and | - 10 M                                                                                                    |                       |                                                 |                    | 17    |
| Aut Lag                             |                                                                                                    |                  |                                                                                                    |                         |                       | 20112                          |                        |                          | thatian .                                                               |                                                                                                    |                       |                                                 |                    |       |
| Puck 1<br>Puck 1                    | 4.(4)                                                                                                    | _                | _                                                                                                    | Chilling .              | 3 A Stendert A        |                                |                        | 0                        | Constant Develop                                                        |                                                                                                    |                       |                                                 |                    |       |
| Park I<br>Park I                    |                                                                                                    |                  |                                                                                                    | Substation              | Start angle           | 0.000*                         |                        | 6                        | Operchast visables 1 films from the structure                           | 10 H 11                                                                                                    |                       |                                                 |                    |       |
| Puck 3<br>Puck 5                    |                                                                                                    |                  | Time remaining                                                                                                    |                         |                       | fimiages [1080                 |                        | 10                       | Trange :                                                                |                                                                                                    |                       |                                                 |                    |       |
| Pusk 7<br>Pusk 8                    |                                                                                                    |                  | 00:00:54                                                                                                    | 5.00.1/s                | p/trans               | 0.290*                         |                        | *                        | Gene (00022a)                                                           |                                                                                                    |                       |                                                 |                    |       |
| Sample 1<br>Sample 2<br>Sample 2    |                                                                                                    |                  | Degrees tunal<br>2711 00 *                                                                                                    | Collectore time         |                       | me [50.0 m                     |                        | (‡                       | Set 12007.22                                                            |                                                                                                    |                       |                                                 |                    |       |
| Larry In 4                          |                                                                                                    |                  | C Pare                                                                                                    | Torona at               | itare AZ              | Safter   Subgrees              |                        | 3                        |                                                                         |                                                                                                    |                       |                                                 |                    |       |
| Sanglet<br>Sangle 7                 |                                                                                                    |                  | Chargen                                                                                                    | d'a litter              |                       |                                |                        |                          | -                                                                       |                                                                                                    |                       |                                                 |                    | Ξ     |
| Sample 2                            |                                                                                                    |                  | Constraint Internet                                                                                                    |                         |                       |                                |                        |                          | -                                                                       | 8t-                                                                                                    |                       | Respond States Que                              |                    | 135.4 |
| Sample 12<br>Sample 13<br>Sample 12 |                                                                                                    |                  | - Sector Distances                                                                                                    |                         |                       |                                |                        |                          |                                                                         |                                                                                                    |                       | (Contraction                                    |                    |       |
| Sangla 1.5<br>Gangle 1.8            |                                                                                                    | 1                | A Committee of the owned                                                                                                    |                         |                       |                                |                        |                          | the E                                                                   |                                                                                                    |                       | Print Aller at<br>2014 - Alfrede 5 70, Marries  |                    |       |
| Sample 15<br>Sample 16              |                                                                                                    |                  | Tamager                                                                                                    |                         |                       |                                |                        |                          | Potest (12/14/                                                          |                                                                                                    |                       | 4-046 (198 188)                                 |                    |       |
| Pack 9<br>Hick 10<br>Pack 11        |                                                                                                    |                  | E transie                                                                                                    | reise.                  |                       |                                |                        |                          | Zidmine .                                                               |                                                                                                    |                       | High Sylemb Rivige                              | 04/5/44            |       |
| Puck 12<br>Puck 12                  |                                                                                                    |                  | Company of the local division of the local division of the local d |                         |                       |                                |                        |                          | Celengeurer    Limmer auf                                               |                                                                                                    |                       | <ul> <li>Heret Calar</li> </ul>                 |                    |       |
| Pack 15<br>Pack 15                  |                                                                                                    |                  | Comp.                                                                                                    |                         |                       |                                |                        |                          | Environ Environment                                                     |                                                                                                    |                       | <ul> <li>Street Constitution Program</li> </ul> |                    |       |
| Puck 12<br>Puck 12<br>Puck 13       |                                                                                                    |                  | D                                                                                                    | na oolaasan in prograss |                       |                                |                        |                          | Artest . 87.4                                                           | natar Owner Ownerning                                                                                           |                       | 6                                               | _                  | -     |
| Park 18<br>Park 28                  |                                                                                                    |                  |                                                                                                    | 7411 N                  | (046)                 |                                |                        |                          | Acceleration                                                            |                                                                                                    | 2                     |                                                 |                    |       |
| Puck 21<br>Puck 22                  | 100 million (1997)                                                                                                    |                  |                                                                                                    | data selection          | energ                 |                                |                        |                          | Belaitur antiever (188 Amon 👘 🔳                                         | TIRA Energy 6                                                                                                   | i.084 GeV Lifetimei   | 0.00 h Currenti                                 | 100.8              | -11   |
| Purk 28                             | sample algebrases                                                                                                    |                  |                                                                                                    |                         | Godaran               |                                |                        |                          | nazisfation linter   1.80.4                                             | 136.                                                                                                    | Beam Current          | PU Cap                                          | PU 04              | Jap   |
| Den Den                             |                                                                                                    | estion 942 allum | 2 Generange                                                                                                    | 270.00*                 | None                  |                                |                        | Nativitaria              |                                                                         | 130                                                                                                    |                       | 018 13.06<br>015 12.00                          | 218 09.<br>218 07. |       |
|                                     | en                                                                                                    | ositum           | 2 Securips                                                                                                    | 0.00                    |                       | 2,14834,000,64022              |                        | 0                        |                                                                         | 118                                                                                                    |                       | 02 10.45                                        | 22 30.             | 0.31  |
| Acres Puezzoe Carol P               | March March                                                                                                    |                  |                                                                                                    | 1427 277                |                       | UTAN DODDELLARD                | ME WERNSON U.          | 100.2001.040             |                                                                         | 90                                                                                                    |                       |                                                 | 20 13.<br>24 12    | 1.0   |
|                                     |                                                                                                    | Q Auto           | e (@ Ascuthence                                                                                                    |                         |                       |                                | Dat.                   |                          | P.                                                                      | 79                                                                                                    |                       |                                                 | ma 220<br>84 24    |       |
| andia                               | (C) broage with therefore                                                                                                    |                  |                                                                                                    |                         |                       |                                | es infinition (        |                          | 111                                                                     | 50                                                                                                    |                       | 07 97.08                                        | 45 23.             | 1.67  |
|                                     | Contraction of the second                                                                                                    | A                | 100 C                                                                                                    |                         | and the second second |                                |                        |                          |                                                                         | 40                                                                                                    |                       | 28.01 00                                        | PW - 64            |       |
|                                     |                                                                                                    | AND              |                                                                                                    |                         | 100                   |                                |                        |                          |                                                                         | 20                                                                                                    |                       | 10 13.44                                        | 44 R               | 44    |

## First Experiences – *it works :-)*

• Stable – first session was running for more than a week in large collaboration

Compound target screening of the Covid-19 main protease, A. Meents et al. (DESY, CFEL, Uni HH [CUI], EMBL, TU HH, CIT, SLAC, DLS, ....)

| Statistics                                                                                                    |                                                                        |                                                                                                    |
|----------------------------------------------------------------------------------------------------|------------------------------------------------------------------------|----------------------------------------------------------------------------------------------------|
| Luca Gelisio posted on 18. May. 2020 21:16h - last edited by Luca Gelisio on 16. Jun. 2020 18:30h                                                                                                    |                                                                        |                                                                                                    |
| Number of <b>crystals</b> : 7857 <b>Crystals screened: 7857</b><br>Number of unique <b>compounds</b> : 4036<br>Unique <b>targets</b> : SARS-CoV-2 Main Protease<br>Number of <b>diffraction</b> data sets marked as <i>success</i> : 6637 | P11                                                                    | 8,000<br>7,000<br>6,000<br>5,000<br>4,000<br>3,000                                                                    |
| <ul> <li>This page is automatically generated (last update Tue Jun 16 18:30:01 2020)</li> <li>Database: SARS_COV_2_v2 on cfeld-vm04.desy.de</li> </ul>                                                                                    | P13<br>P14<br>■ P11 (5,900 - 89%) ■ P13 (221 - 3%)<br>■ P14 (493 - 7%) | Crystals/day Crystals<br>Diffraction experiments/day<br>Diffraction experiments<br>Source: Luca Gelisio, private copy |

- Responsiveness depends on the network connection
- Screen size is an issue
- Communication is another
- Handover of control between users during the experiment is a big advantage
- · Remove possibilities to break the interlock from GUI

## Environment

### Other things to think about

- Sample shipping, delivery, handling, loading, ...
- Coordinate which sample is loaded where
- How to deal with new users, how to train them in remote control?
- There might be problems coming from the connection or the user computer
- Communication between local contact and controlling user
- Make people locally aware of ongoing remote activities

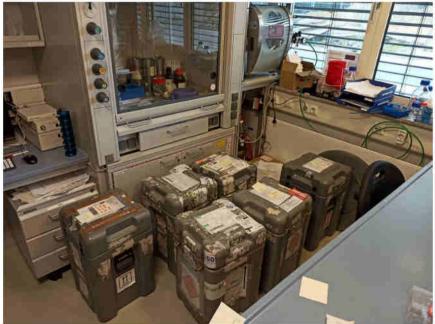

Backup slide

### Maxwell cluster batch resource (by IT)

#### What is the Maxwell cluster?

- A large number of powerful computers (named max-<something>)
  - All connected through a fast low latency network (56Gb EDR/FDR)
  - All connected to Petra3 GPFS storage (and CFEL, EXFEL, CSSB storage)
  - All connected to dCache ("on demand")
  - All equipped with 256GB up to 1.5TB of memory per node
  - Quite a number of nodes with 1-4 Nvidia P100 GPUs
  - · Lots of software pre-installed
- Main purpose
  - High Performance Computing
  - Offline Data Analysis
  - · Simulations of all kind
  - Remote Visualization
  - Any application which can make use of the special features of Maxwell!

E.g. Ansys, Comsol, Fdmnes (MPI version), Matlab, OpenFOAM, Orca, Quantum espresso, Tensorflow, Xds, Xmimsim, XRT .....

E.g. <u>Conuss</u> less well suited (single threaded/few mem. ....)

#### All jobs are scheduled by the SLURM scheduler (via submission hosts)!

- Usually jobs don't have to wait very long
- · But it depends on the jobs requirements
- and there is no VIP fast lane ...
- max-p3a\* aka max-fsc, max-fsg, desy-ps-cpu, desy-ps-gpu are NOT part of SLURM

DESY. A. Rothkirch | Dec 10, 2019 | ESRF

Page 25

### **Overview**

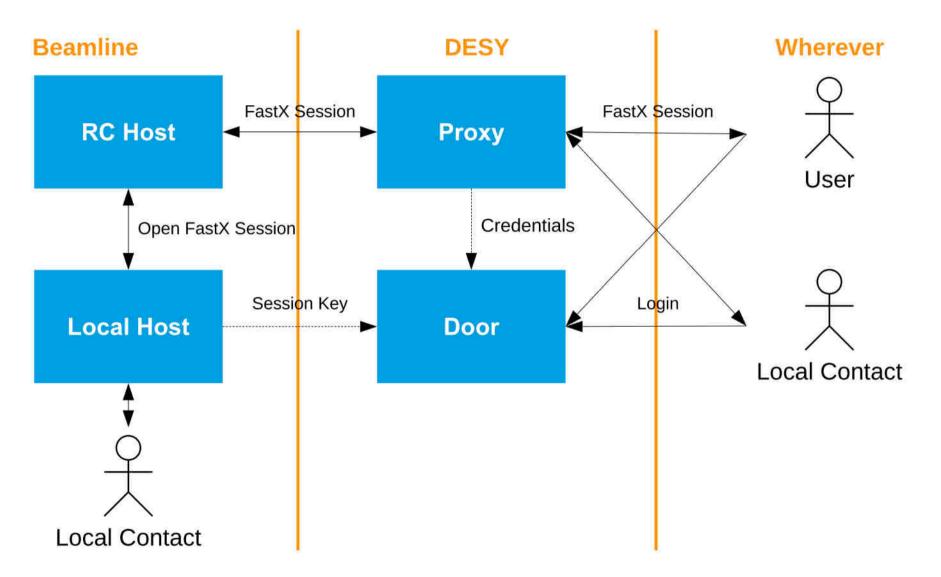